**AutoCAD Crack Activation Code**

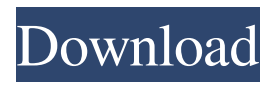

## **AutoCAD License Code & Keygen**

AutoCAD Cracked Version is used to create 2D and 3D drawings in the AutoCAD Cracked Version program, and for 2D and 3D drawings in other AutoCAD Activation Code applications. The drawings can be viewed on a computer screen, tablet, or mobile device. AutoCAD is used to create 2D and 3D drawings in the AutoCAD program, and for 2D and 3D drawings in other AutoCAD applications. The drawings can be viewed on a computer screen, tablet, or mobile device. Introduction AutoCAD is a powerful and versatile application used by professionals and amateurs to create 2D and 3D drawings and diagrams. It is the leading 2D drafting and design program for architects, engineers, planners, drafters, illustrators, and many others. Today, AutoCAD is available for Windows, macOS, iOS, Android, and Linux operating systems, as well as on Windows RT and Windows 10 Mobile. What is AutoCAD? AutoCAD is a powerful and versatile application used by professionals and amateurs to create 2D and 3D drawings and diagrams. It is the leading 2D drafting and design program for architects, engineers, planners, drafters, illustrators, and many others. Today, AutoCAD is available for Windows, macOS, iOS, Android, and Linux operating systems, as well as on Windows RT and Windows 10 Mobile. The name AutoCAD originates from the key word analysis. The name CAD stands for computer-aided design. The program first appeared in 1982 with the first version known as AutoCAD Basic. Since then, the name has evolved, and is now AutoCAD LT, AutoCAD WS, AutoCAD WS Mobile, and AutoCAD Web Access (via Autodesk's Cloud App). With each new release, the program has added new features and made enhancements, becoming a more complete and user-friendly 2D drafting and design application. The most recent version of AutoCAD is AutoCAD 2018. The program is currently available for the following platforms: See also: Before AutoCAD, most CAD (Computer-Aided Design) programs ran on minicomputers or mainframe computers, with each CAD operator working at a separate graphics terminal. AutoCAD is available on every major computing platform: Windows, macOS, iOS, Android, Linux, Windows RT, and Windows 10 Mobile. Key features of AutoCAD

#### **AutoCAD PC/Windows [Updated-2022]**

The extended support for ObjectARX and a natively compiled user interface (UI) library provides the basis for the new User Interface Builder (UI Builder), designed to make it easier for application developers to create rich graphics tools. The UI Builder allows users to build their own AutoCAD extensions without code or programming skills. It is developed by Autodesk Labs. On October 5, 2010, Autodesk released AutoCAD 2010 and added features including Advanced Motion, Advanced Surface, Advanced Terrain, Cloud layer, Cloud shadows, Color Conversion, Graphics Enhancements, and more. In the December 2010 release, AutoCAD Mechanical and AutoCAD Architecture both added advanced motion capabilities, which included the ability to have overlapping and multi-axis motion. AutoCAD Architecture 2012 introduced Building Physics, allowing Autodesk to get back to making architectural applications, rather than just Civil 3D architectural-centric applications. In the Autodesk Forge, users can create extensions and share them with the public. The Forge is open source and built with the Eclipse Development Environment, hosted on SourceForge. It

is also available as an Open Hub Project on GitHub. Autodesk introduced the new UI Builder in AutoCAD 2012. The new UI Builder makes it possible for AutoCAD users to design their own CAD tools without writing code, or having to learn coding. Users can also create CAD tools by dragging and dropping objects onto a canvas and interacting with them with tools. A new UX tab on the ribbon allows users to design the interface of a tool with ease. AutoCAD 2012 is the first release to support 32-bit and 64-bit applications on the same machine. However, a separate application has to be used to run the 32-bit version if a 32-bit application is to be executed. AutoCAD 2013 features, such as the ability to view and edit stereoscopic images in the 3D Warehouse, an interactive drawing ruler, and the 3D Warehouse application, were among the highlights of the release. The company also introduced "georeferencing" (accurate positioning of map data to a drawing) in the software, and interactive placement of floor plans. In 2014, Autodesk announced AutoCAD 2015, as well as a new VR tool for architects and landscape architects. The application was released in December 2014. In 2015, Autodesk announced the Autodesk 360 app. The app is designed to allow a a1d647c40b

## **AutoCAD Download**

When the loading screen will appear, choose the 'Launch' option, the program will start. When you get the login screen, enter the password and you're ready to go! Go to the drawing mode and start drawing the models you need. The model will be created in the workspace and you can save it. If you have a problem with the keygen, you can contact us at support@templatesk.co.uk, we will try to help you as soon as possible! List of Templates Animals for Autocad Booklets Building Props Buildings Cat Litter Box Dining Room Set Furniture Design Furniture Scale Kitchen Cabinet Office Desk Table Prop Set Architectural Brick Building Model Building Set Factory House Design Industrial Landscape Market Place Model Set Office Office Exterior Sewing Room Warehouse Animals for Corel Draw Booklets Building Props City Scene ColorPalette Design Line Cutter Model Set Patina Prop Set Architectural Brick Building Model Building Set Factory House Design Industrial Landscape Market Place Model Set Office Office Exterior Sewing Room Warehouse Furniture Design Furniture Scale Kitchen Cabinet Landscape Sewing Room Symbolics Furniture Architectural Brick Building Model Building Set Factory House Design Industrial Landscape Market Place Model Set Office Office Exterior Sewing Room Warehouse Model Set Architectural Brick Building Model Building Set Factory House Design Industrial Landscape Market Place Model Set Office Office Exterior Sewing Room Warehouse Architectural Brick Building Model Building Set Factory

#### **What's New in the AutoCAD?**

Introducing AutoCAD Type 2 At work, in the field, or at home, AutoCAD Type 2 brings the interface you know and love to the new generation of workstations. Navigate, rotate, and edit text, tables, text boxes, charts, and lines with the same freedom and precision that you enjoy on your touchscreen computer. (video: 4:35 min.) Architecturespecific commands: "Sketch in place" was built for architects and building designers. The tools used to create these designs have changed in recent years, from 2D to 3D. The workflows needed to view, modify, and create these designs have not. With AutoCAD Architecture 2023, you can collaborate and view these designs in AutoCAD's familiar Sketchbook environment. For more information, see the About Architecture > Sketch in place section of the Autodesk Knowledge Base. (video: 5:17 min.) AutoCAD Architecture 2023 starts you off with several easy-to-use tutorials to help you get started. Rotation and Designing Interiors Automatically and accurately handle repetitive shapes and curved lines. "Designing Interiors" in AutoCAD Architecture 2023 enables you to automatically recognize door, wall, and roof joints, so you don't need to draw them. (video: 2:25 min.) And if you have been using the "Apply Auto-Open Line Facing" command to automatically rotate objects with a concave or convex shape, you can now set the origin of the rotation in AutoCAD Architecture 2023. (video: 3:43 min.) Discover the new tools that make it easy to reposition and zoom your design in 3D: - Distribute and Rename. Select objects in your drawing and use the "Distribute & Rename" command to reposition or rename the objects. - Zoom and Pan. Select objects in your drawing and use the "Zoom & Pan" command to reposition or zoom the selected objects. - Layer Panorama. Select objects in your drawing and use the "Layer Panorama" command to reposition and zoom the selected objects as a panorama on a

single layer. - Panorama Styles. Select objects in your drawing and use the "Panorama Styles" command

# **System Requirements:**

Requires an Intel i5 3.0 GHz processor or better Compatible with Windows 7, 8.1 and 10 512 MB of RAM 3 GB of hard disk space To download Defender from Microsoft Store, follow the steps below: Download Defender from Microsoft Store Select the language and country where you live Click the "Get apps & games" button and search for Defender Click the Get button and accept the terms and conditions Alternatively, you can also download Defender from this link